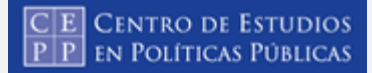

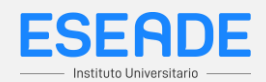

EN ESTE MÓDULO TRABAJAREMOS CON LA MULTIPLICACIÓN, PERO MÁS PRECISAMENTE CON LAS FORMAS EN QUE PODEMOS HACER LAS CUENTAS.

VEAMOS ESTE PROBLEMA QUE UNA MAESTRA PRESENTÓ A SUS ALUMNOS/AS:

JUANI RECIBIÓ 8 CAJAS CON 48 CUADERNOS EN CADA UNA. ¿CUÁNTOS CUADERNOS RECIBIÓ EN TOTAL

ALGUNAS/OS CHICAS/OS RESOLVIERON ASÍ:

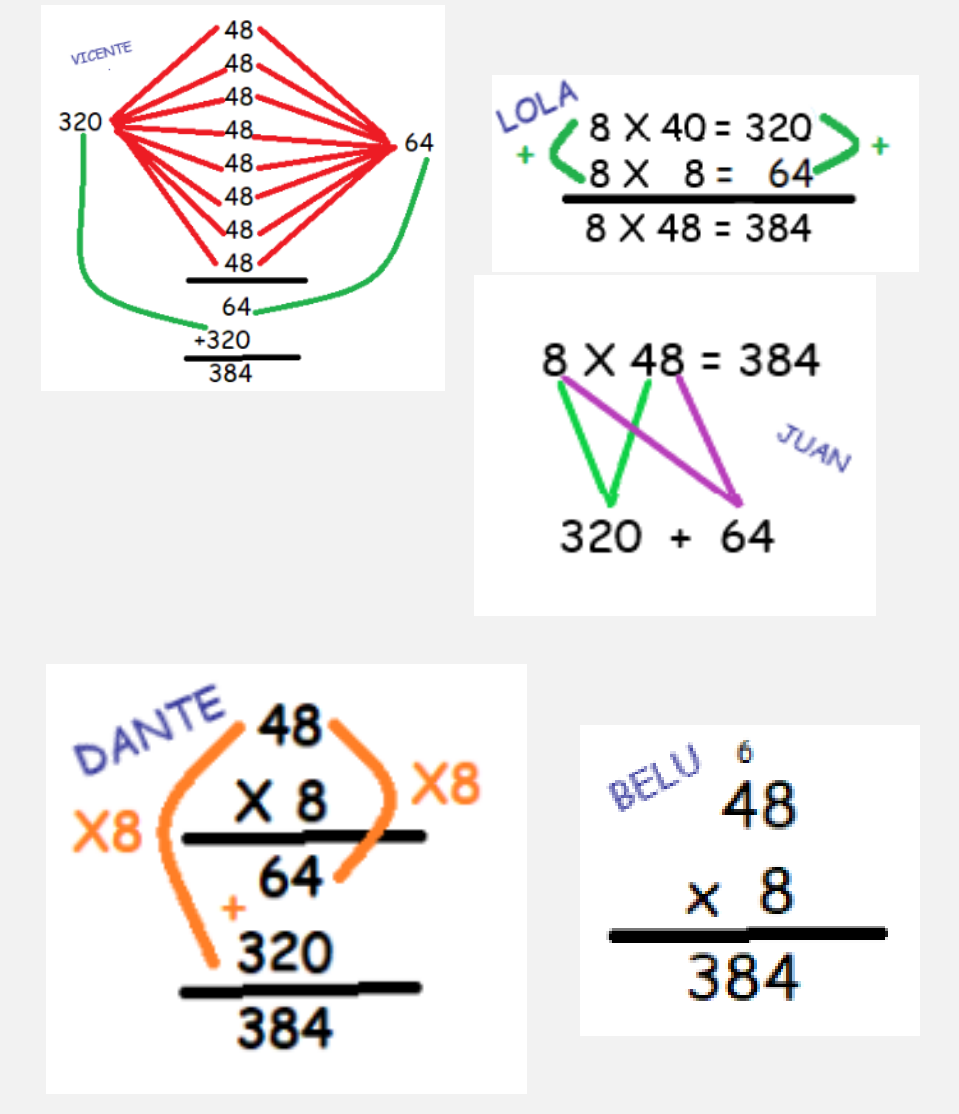

¿QUIÉNES DE LOS SEIS RESOLVIÓ CORRECTAMENTE?

COMO VERÁS, TODOS RESOLVIERON CORRECTAMENTE, PERO DE FORMA DIFERENTE LA **CUENTA** 

¿QUIÉN TE PARECE QUE LO HABRÁ RESUELTO DE UNA MANERA MÁS "RÁPIDA"?

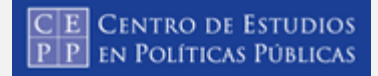

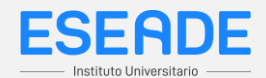

PARECE QUE LO QUE HIZO BELU.

VICENTE SUMÓ LA CANTIDAD DE CUADERNOS DE LAS 8 CAJAS, QUE NO LAS VEMOS PERO QUE SABEMOS QUE ESTÁN EN LA CANTIDAD DE VECES QUE REPETIMOS EL 48.

*CUANDO HAY QUE SUMAR VARIAS VECES UN MISMO NÚMERO, CONVIENE USAR LA MULTIPLICACIÓN. YA QUE, A MEDIDA QUE LA CANTIDAD DE VECES ES MAYOR, ES MÁS FÁCIL EQUIVOCARSE Y MENOR ES EL CONTROL QUE TENEMOS AL RESOLVER.*

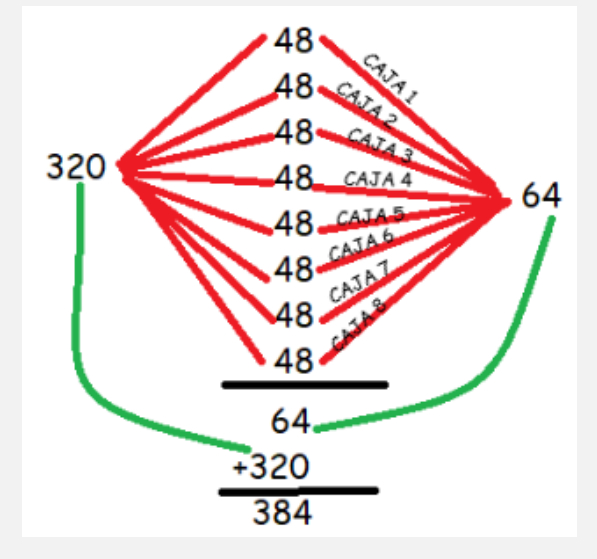

LAS FORMAS DE RESOLUCIÓN DE JUAN, LOLA, DANTE Y BELU, TIENEN ALGO EN COMÚN. ¿SABÉS QUÉ ES?

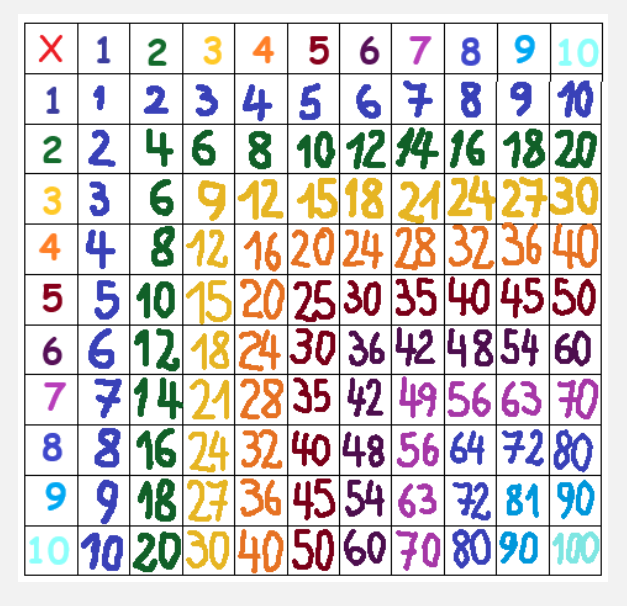

ESTE CUADRO, CONTIENE TODAS LAS *MULTIPLICACIONES DE LOS NÚMEROS HASTA EL 10 Y SE CONOCE COMO CUADRO DE MULTIPLICACIONES O TABLA DE PITÁGORAS.* 

COMO VERÁS, *LA PRIMERA FILA Y LA PRIMERA COLUMNA COMIENZAN CON EL SIGNO POR (X), PORQUE ESOS NÚMEROS, SE LLAMAN FACTORES. TODOS LOS RESULTADOS QUE VEMOS DENTRO DEL CUADRO SE LLAMAN PRODUCTOS.* 

EN VEZ DE SUMAR, ESTAS CHICAS Y CHICOS LO QUE HICIERON ES USAR ESTE CUADRO PARA RESOLVER EL CÁLCULO, ES DECIR, QUE MULTIPLICARON.

#### $\frac{\overline{C|E}}{P|P}$ **CENTRO DE ESTUDIOS EN POLÍTICAS PÚBLICAS**

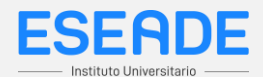

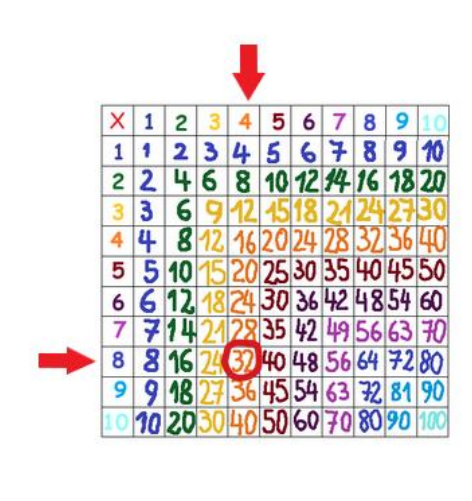

AHORA VEAMOS CÓMO FUNCIONA ESTA TABLA

 $8 \times 48 \rightarrow TANTO$  JUAN COMO LOLA. PENSARON EN 8 x 40 + 8 x 8

ANTES DE SEGUIR, VERÁS QUE EN ESTE CUADRO NO ESTÁ NI EL 48 NI EL 40 NI EN LA PRIMERA FILA NI EN LA PRIMERA COLUMNA, PERO SÍ ESTÁ 8 x 4 Y SI PENSÁS QUE 40 ES 4 x 10 EL RESULTADO DE 8 x 40 SE PUEDE OBTENER COMO 8 X 4 = 32 Y ESE RESULTADO AGREGARLE EL 0 DEL 10, ES DECIR QUE 8 x 40 = 320.

EN RESUMEN: LOS FACTORES 4 Y 8, AL MULTIPLICARSE DAN COMO RESULTADO EL PRODUCTO 32. ENTONCES 4 x

 $8 = 32$ 

ESE 32 MULTIPLICADO POR 10, DA 320. NOS UBICAMOS EN LA COLUMNA DEL 4 Y EN LA FILA DEL 8, EN DONDE SE CRUZAN AMBAS LÍNEAS ENCONTRAREMOS EL PRODUCTO ENTRE  $8 \times 4 = 32$ 

LUEGO HACEMOS LO MISMO PERO CON LOS FACTORES 8 x 8, VEAMOS CÓMO QUEDA:

NOS UBICAMOS EN LA COLUMNA DEL 8 Y EN LA FILA DEL 8, EN DONDE SE CRUZAN AMBAS LÍNEAS DA 64.

MIENTRAS QUE LOLA DESCOMPUSO SU NÚMERO 48, EN 40 + 8 ...

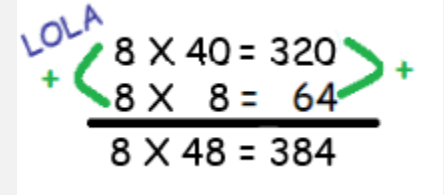

JUAN LO HIZO, SIN NECESIDAD DE ESCRIBIRLO:

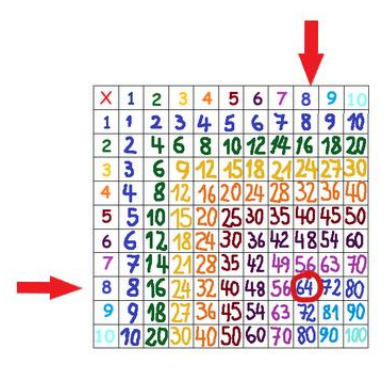

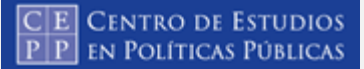

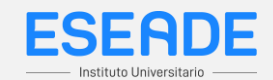

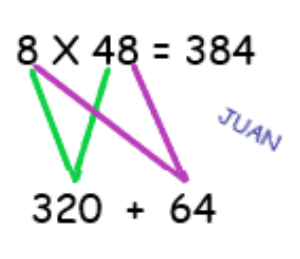

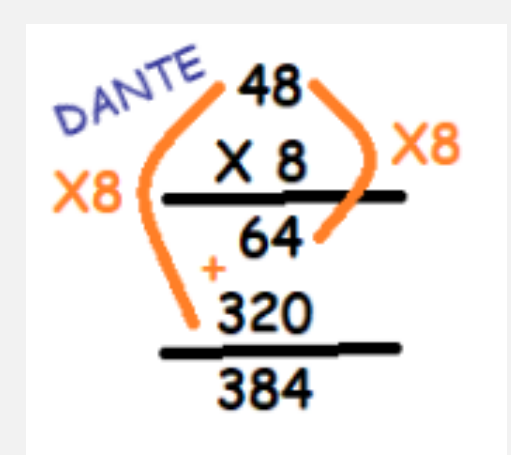

AHORA VEAMOS LAS PRODUCCIONES DE DANTE Y DE VICENTE:

SI OBSERVÁS CON MUCHO DETENIMIENTO, VERÁS QUE LO HECHO POR DANTE ES MUY SIMILAR A LOS CÁLCULOS DE LOLA Y DE JUAN.

LO IMPORTANTE ES QUE VEAS QUE- EXCEPTO VICENTE - LOLA, JUAN, DANTE Y BELU *MULTIPLICARON.*

AHORA, VEAMOS LA PRODUCCIÓN DE BELU, YA QUE HAY COSAS QUE DEBEMOS MIRAR CON MUCHA ATENCIÓN.

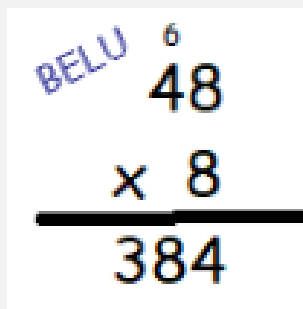

LA CUENTA DE BELU ES MÁS "CORTITA". TRATEMOS DE ENTENDERLA:

EN ESTE CÁLCULO, NO HAY UN 64 NI UN 320… ¡PERO LE DIO IGUAL QUE A LOS COMPAÑEROS! ¿CÓMO PUEDE SER? ¿QUÉ SIGNIFICA ESE 6 CHIQUITITO QUE APARECE ARRIBA DEL 4, ES DECIR DEL 40? ¿CÓMO LOGRÓ CALCULAR IGUAL QUE DANTE?

ANALICEMOS ESTE CÁLCULO, COMPARÁNDOLO CON EL MÁS PARECIDO QUE ES LA PRODUCCIÓN DE DANTE:

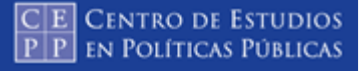

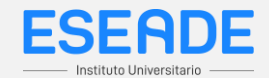

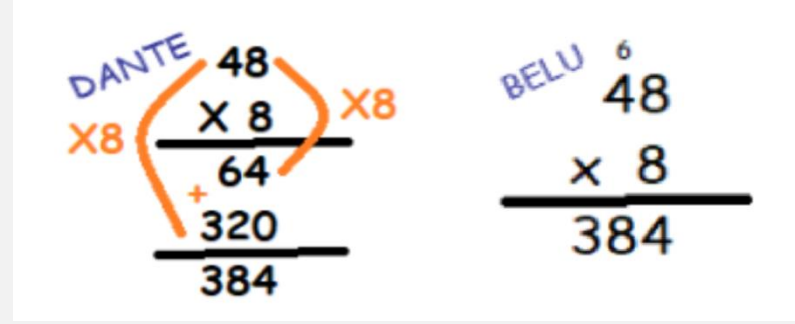

¿DÓNDE ESTÁ EL 64 EN LA CUENTA DE BELU? SI OBSERVAS BIEN, EL 64 SE ENCUENTRA "DESARMADO" Y DEJÓ EL 4 COMO PARTE DEL RESULTADO MIENTRAS QUE EL 60, "LO MANDÓ" AL LUGAR DE LOS DIECES: ES DECIR QUE SE ENCUENTRA ARRIBA DEL 4 DEL 48. AHORA BIEN, ¿EN DÓNDE ESTÁ EL 320 QUE OBTUVO DANTE MULTIPLICANDO 8 x 40 EN LA CUENTA

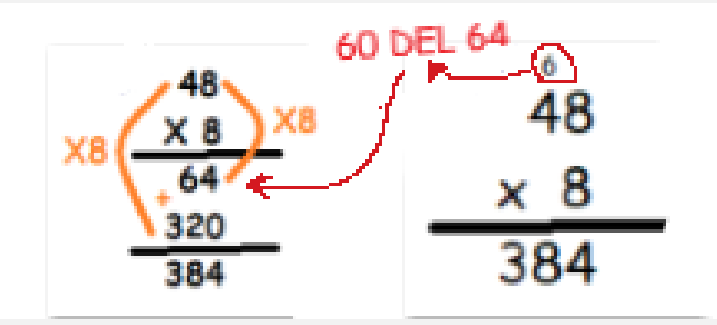

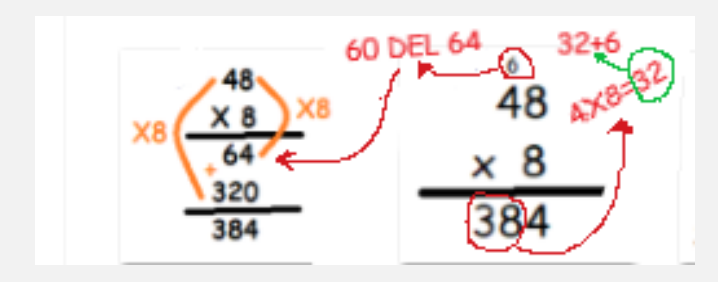

DE VICENTE?

VICENTE, EN VEZ DE MULTIPLICAR 8 x 40, LO PENSÓ COMO 8 x 4. ESA MULTIPLICACIÓN LE DIÓ COMO RESULTADO 32. A ESE RESULTADO, LE SUMO ESE 6 CHIQUITITO QUE VIMOS ANTERIORMENTE. ESO, ¿TIENE RELACIÓN CON EL CÁLCULO DE DANTE?

¡CLARO QUE SÍ! SI OBSERVÁS BIEN LA SUMA DE DANTE VERÁS QUE SE ENCUENTRA EL 32 Y EL 6.

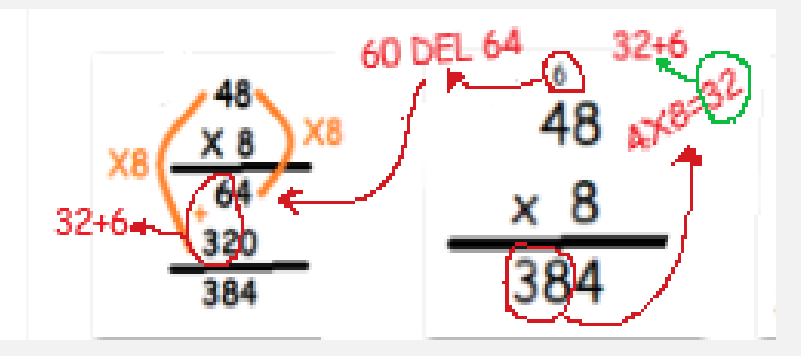

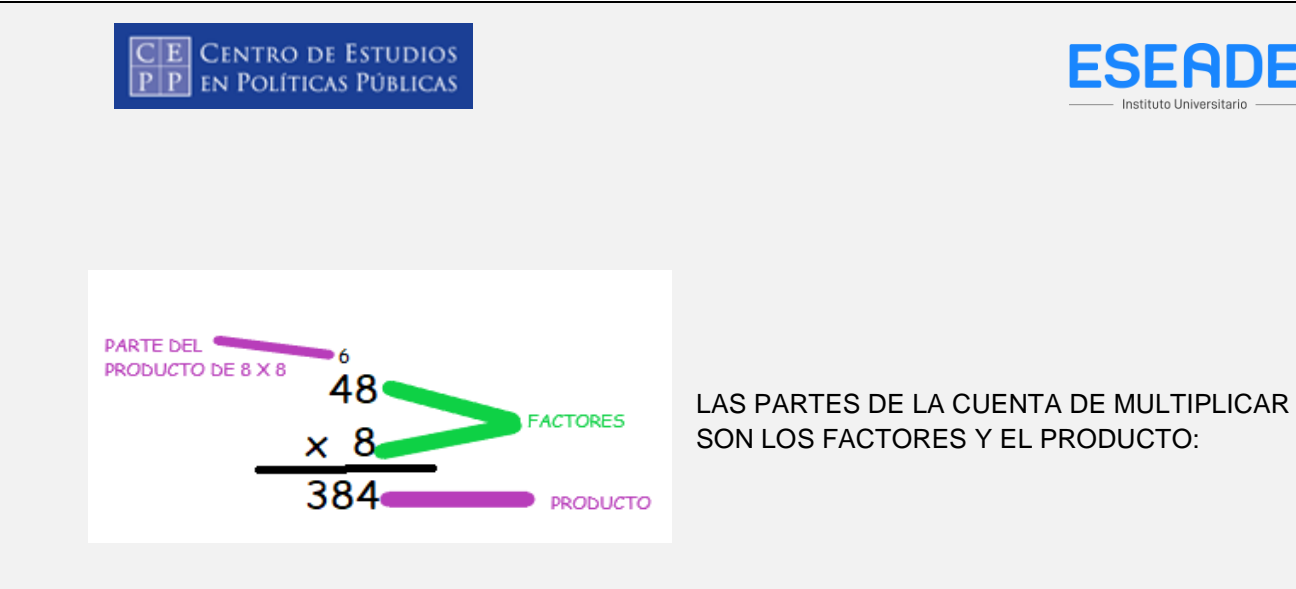

EN LA CUENTA DE MULTIPLICAR "TRADICIONAL", COMO LA QUE HACEN LA MAYORÍA DE LOS ADULTOS Y COMO LA QUE VIMOS QUE HIZO BELU, UNO DE LOS DOS FACTORES SE DESARMA COMO UNA SUMA, EN ESTE CASO: 48=40+8 Y CADA UNO DE ESOS NÚMEROS SE MULTIPLICA POR EL OTRO FACTOR, EN ESTE CASO EL 8, Y LUEGO SE SUMAN AMBOS RESULTADOS. ESOS PROCEDIMIENTOS ESTÁN MUY RESUMIDOS EN ESTA FORMA DE HACER LA CUENTA Y POR ESO NO LOS VEMOS, PERO ESA ES LA RAZÓN POR LA CUAL ESTE PROCEDIMIENTO PARA MULTIPLICAR FUNCIONA CORRECTAMENTE.

### **EJERCIICOS:**

1- ANA ESTÁ RESOLVIENDO ESTA CUENTA: 5 x 34.

¿LOS RESULTADOS DE QUÉ CUENTAS DE LA TABLA PITAGÓRICA LE CONVIENE BUSCAR PARA RESOLVERLA?

- A) 5 x 3 Y 5 x 4 (CORRECTA)
- B) 5 x 3 Y 5 x 3
- C) 4 x 3 Y 5 x 4

2- JULIA ESCRIBIÓ ESTA CUENTA EN SU CUADERNO:

# CE CENTRO DE ESTUDIOS<br>PP en Políticas Públicas

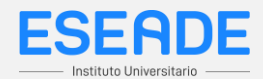

$$
\frac{4}{2}
$$
\n
$$
\frac{1}{2}
$$
\n
$$
\frac{1}{2}
$$
\n
$$
\frac{1}{2}
$$

¿DE DÓNDE SALE EL 1 CHIQUITO QUE ESCRIBIÓ ARRIBA DEL 4?

- A) DE 4+6 =10. ES EL 1 DE ESE 10.
- B) DE 6 x 2 = 12. ES EL 1 DE ESE 12. (CORRECTA)
- C) DE  $2:2 = 1$

3-LUCIANO ESCRIBIÓ ESTA CUENTA EN SU CUADERNO.

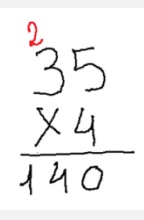

¿EL 2 CHIQUITO QUE ESCRIBIÓ ARRIBA DEL 3 A QUÉ FAMILIA DE NÚMEROS PERTENECE?

- A) UNOS
- B) DIECES (CORRECTA)
- C) CIENES

4-MARTÍN ESTÁ HACIENDO ESTA CUENTA Y SE QUEDÓ TRABADO.

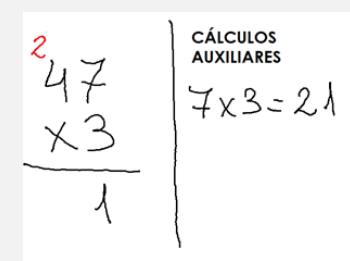

YA HIZO 7X3 QUE LE DIO 21. COLOCÓ EL 1 EN EL LUGAR DE LOS UNOS, DESPUÉS DE LA RAYA DEL IGUAL Y EL 2 ARRIBA DEL 4. ¿CÓMO TIENE QUE SEGUIR?

- A) SUMAR EL 2 CON EL 4 Y LUEGO MULTIPLICARLO POR 3.
- B) MULTIPLICAR 3 x 4 Y AL RESULTADO SUMARLE EL 2 (CORRECTA)
- C) MULTIPLICAR 2 x 4 x 3

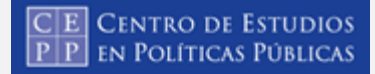

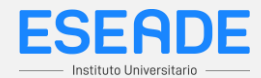

## 5- JULIANA ESTÁ HACIENDO ESTA OTRA CUENTA:

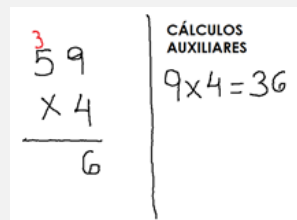

¿CÓMO TIENE QUE CONTINUAR?

A) AHORA DEBE MULTIPLICAR EL 3 DE ARRIBA POR EL 4 Y LUEGO POR EL 9.

B) AHORA DEBE SUMAR EL 3 CON EL 5 Y LUEGO MULTIPLICARLO POR EL 4.

C) AHORA DEBE MULTIPLICAR EL 5 POR EL 4 Y AL RESULTADO SUMARLE EL 3 DE ARRIBA. (CORRECTA)

6- ¿DE DÓNDE SALEN EL 42 Y EL 120 QUE APARECEN EN ESTA CUENTA?

$$
27
$$
\n
$$
6
$$
\n
$$
+42
$$
\n
$$
420
$$
\n
$$
462
$$

A) EL 42 ES EL RESULTADO DE 6 x X Y EL 120 ES EL RESULTADO DE 6 x 20. (CORRECTA)

B) EL 42 ES EL RESULTADO DE 6 x 7 Y EL 120 ES EL RESULTADO DE 6 x 2.

C) EL 42 ES EL RESULTADO DE 6 x 7 Y EL 120 ES EL RESULTADO DE 100+20.

7- ¿DE DÓNDE SALE EL "12", QUE VALE 120, EN ESTA CUENTA?

# CE CENTRO DE ESTUDIOS<br>PP en Políticas Públicas

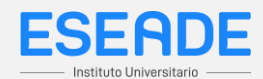

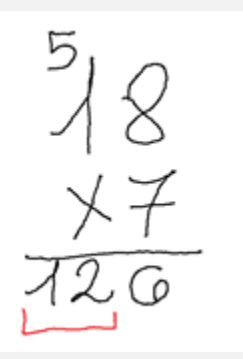

- A- DE 100+20
- B- DE 6X20
- C- DEL 7 x 10 + 50 (CORRECTA)

### **PROBLEMAS**

8- AYELÉN QUIERE HACER LA SIGUIENTE CUENTA: 5 x 64. ¿QUÉ CÁLCULOS LE CONVIENE BUSCAR EN LA TABLA PITAGÓRICA?

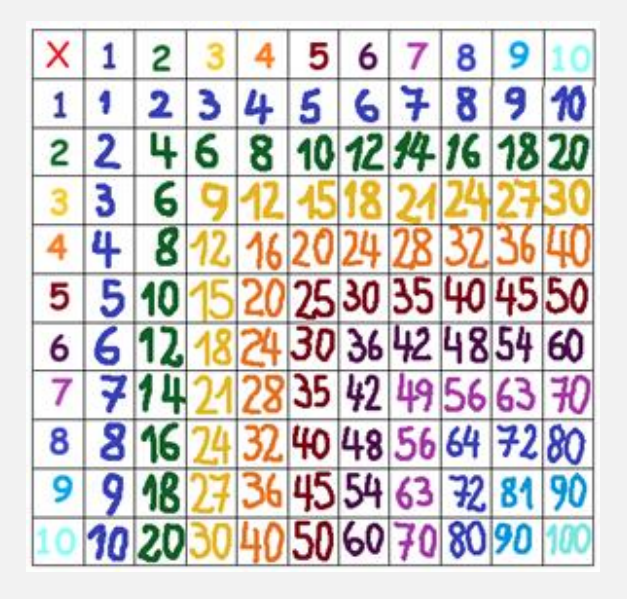

RTA: 5 x 6 Y 5 x 4

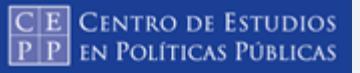

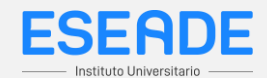

9- MAIA Y CAMILA PASARON AL PIZARRÓN A EXPLICAR CÓMO RESOLVIERON LA CUENTA 6 x 91 Y ESCRIBIERON LO SIGUIENTE:

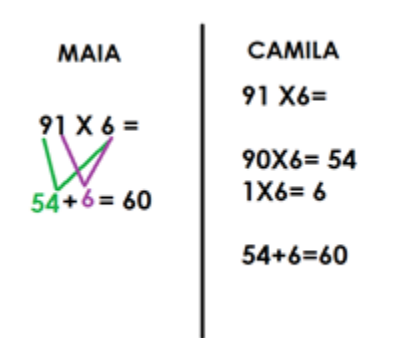

¿SON CORRECTOS LOS PROCEDIMIENTOS? EXPLICÁ POR QUÉ.

RTA: LOS DOS PROCEDIMIENTOS SON INCORRECTOS, PORQUE NO DESCUBREN QUE EL 9, EN REALIDAD ES UN 90. POR LO TANTO, EL RESULTADO ES 540.

10- NEYÉN HACE LAS MULTIPLICACIONES DE LA SIGUIENTE MANERA:

 $9 \times 58 =$ 

 $9 \times 8 = 72$ 

 $9 \times 50 = 450$ 

 $72 + 450 = 522$ 

PERO QUIERE ANIMARSE A HACER LA CUENTA "PARADA".

¿DÓNDE PUEDE UBICAR LOS RESULTADOS QUE YA TIENE?

58  $\times$  9

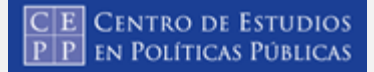

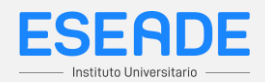

RTA: DEBE UBICAR AL 72 Y A 450 COMO PARTE DE LA SUMA. Y A 522 COMO RESULTADO FINAL.

11- EN ESTA CUENTA, ¿DE QUÉ CÁLCULO SALEN EL 21 Y EL 90?

COMPLETALO EN LOS RECUADROS ROJOS.

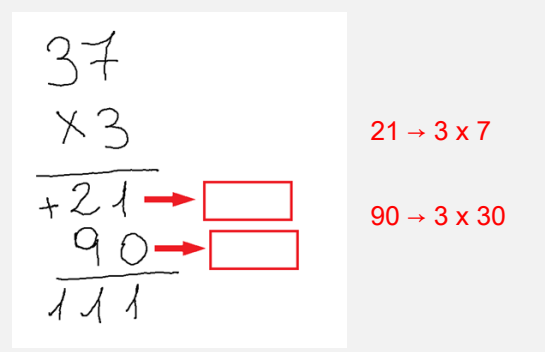

12- UNA COMPAÑERA, QUISO HACER LA CUENTA PARADA, SIN LAS SUMAS, Y LE DIO ASÍ:

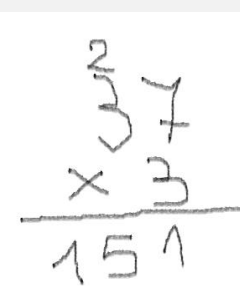

LA PROFE, LE DIJO QUE REVISARA LO QUE HIZO. ¿EN QUÉ SE EQUIVOCÓ?

RTA: SE EQUIVOCO PORQUE SUMÓ: 2 + 3 Y A ESE RESULTADO, LO MULTIPLICÓ POR 3. DEBIO MULTIPLICAR 3 X3 Y LUEGO SUMAR 2, ESDECIR PONER 11 Y NO 15.

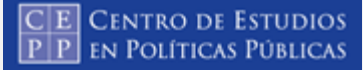

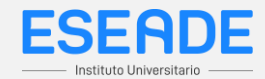

13- DECIDÍ EN ESTOS CÁLCULOS, CUÁLES NECESITAN RESOLVERSE ESCRIBIENDO Y MARCALOS CON UNA X. LUEGO RESOLVELOS. PODÉS USAR EL CUADRO DE MULTIPLICACIONES.

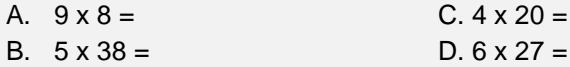

14 - LOS CUADERNOS EN LA LIBRERÍA DE RAÚL CUESTAN \$75 CADA UNO. ¿CUÁNTO GASTARÉ COMPRANDO 7 CUADERNOS IGUALES?

RTA: LA IDEA ES QUE PUEDAN RESOLVER 7 x 75 = 525, USANDO CUALQUIERA DE LAS MULTIPLICACIONES PROPUESTAS.

15 - LA BIBLIOTECA DE LA ESCUELA RECIBIÓ 7 CAJAS CON 48 CUADERNOS PARA EL AULA. ¿CUÁNTOS CUADERNOS RECIBIÓ EN TOTAL?

RTA: LA IDEA ES QUE PUEDAN RESOLVER 7 x 48 = 336, USANDO CUALQUIERA DE LAS MULTIPLICACIONES PROPUESTAS.